## What to do today (Feb 14, 2023)? Part 1. Introduction and Review (Chp 1-5) Part 2. Basic Statistical Inference (Chp 6-9)

§[2.1 Point Estimation \(Chp 6\)](#page-1-0)

§[2.2 Interval Estimation \(Chp 7\)](#page-1-0)

§[2.3 One-Sample Tests of Hypotheses \(Chp 8\)](#page-1-0)

§[2.4 Inference Based on Two-Samples \(Chp 9\)](#page-1-0)

§[2.4.1 Population Means with Normal Populations](#page-1-0)

§[2.4.2 Concerning Population Means Based on Large](#page-6-0) [Sample](#page-6-0)

§[2.4.3 Inferences on Two Population Variances](#page-10-0)

Part 3. Important Topics in Statistics (Chp 10-13) Part 4. Further Topics (Selected from Chp 14-16)

#### Some Logistics.

 $\blacktriangleright$  Homework 5 has been assigned. It's due on Monday next week, the reading week.

# <span id="page-1-0"></span>§2.4.1A Two independent populations

If the variances are known ... ...

**IF Test statistic.** Under  $H_0$ , consider  $Z = \frac{(\bar{X} - \bar{Y}) - \Delta_0}{\sqrt{a^2 + m + a^2}}$  $\frac{\lambda-r}{\sigma_X^2/m+\sigma_Y^2/n}\sim N(0,1)$ X Y

 $\blacktriangleright$  Rejection region.

(i)  $H_1: \mu_X - \mu_Y \neq \Delta_0$  to choose c such that  $P_{H_0}(|Z| > c) = \alpha \Longrightarrow \mathcal{R} = \{z : |z| > z_{\alpha/2}\}$ (ii)  $H_1: \mu_X - \mu_Y < \Delta_0$  to choose c such that  $P_{H_0}(Z < c) = \alpha$  $\implies \mathcal{R} = \{z : z < -z_\alpha\}$ (iii)  $H_1$  :  $\mu_X - \mu_Y > \Delta_0$  to choose c such that  $P_{H_0}(Z>c)=\alpha \Longrightarrow \mathcal{R}=\{z:z>z_\alpha\}$ 

 $\blacktriangleright$  Making decision. to obtain  $Z_{obs}$  and check if  $Z_{obs} \in \mathcal{R}$ :

- reject H<sub>0</sub> if  $Z_{\text{obs}} \in \mathcal{R}$
- $\triangleright$  don't reject  $H_0$  if  $Z_{obs} \notin \mathcal{R}$

# §2.4.1A Two independent populations

If the variances are unknown and  $\sigma_X^2 = \sigma_Y^2$  ... ...

Test statistic. to consider  
\n
$$
T = \frac{(X - Y) - \Delta_0}{\sqrt{\hat{\sigma}_X^2/m + \hat{\sigma}_Y^2/n}} \sim t(m + n - 2)
$$
 under  $H_0$  with  
\n
$$
\hat{\sigma}_X^2 = \hat{\sigma}_Y^2 = s_{pooled}^2 = \frac{s_X^2(m-1) + s_Y^2(n-1)}{m+n-2}.
$$

Rejection region.

(i)  $H_1: \mu_X - \mu_Y \neq \Delta_0$  to choose  $c$  such that  $P_{H_0}(|T| > c) = \alpha$  $\Rightarrow \mathcal{R} = \{t : |t| > t_{\alpha/2}(m+n-2)\}\$ 

(ii)  $H_1: \mu_X - \mu_Y < \Delta_0$  to choose  $c$  such that  $P_{H_0}(T < c) = \alpha$  $\Rightarrow \mathcal{R} = \{t : t < -t_{\alpha}(m+n-2)\}\$ 

(iii)  $H_1: \mu_X - \mu_Y > \Delta_0$  to choose c such that  $P_{H_0}(T > c) = \alpha$  $\Rightarrow \mathcal{R} = \{t : t > t_{\alpha}(m+n-2)\}\$ 

 $\blacktriangleright$  Making decision. to obtain  $T_{obs}$  and check if  $T_{obs} \in \mathcal{R}$ :

- reject H<sub>0</sub> if  $T_{obs} \in \mathcal{R}$
- $\triangleright$  don't reject  $H_0$  if  $Z_{obs} \notin \mathcal{R}$

### 2.4.1A Two independent populations If the variances are unknown ... ...

► Test statistic. with 
$$
\hat{\sigma}_X^2 = s_X^2
$$
 and  $\hat{\sigma}_Y^2 = s_Y^2$ , to consider  
\n
$$
T = \frac{(\bar{x} - \bar{y}) - \Delta_0}{\sqrt{\hat{\sigma}_X^2/m + \hat{\sigma}_Y^2/n}}
$$

The distribution of T under  $H_0$  is approximately  $t(\nu)$ :  $\nu$  can be obtained using the formula in (9.2) of the textbook.

 $\blacktriangleright$  Rejection region.

(i) 
$$
H_1: \mu_X - \mu_Y \neq \Delta_0
$$
 to choose *c* such that  $P_{H_0}(|T| > c) = \alpha$   
\n $\implies \mathcal{R} = \{t : |t| > t_{\alpha/2}(\nu)\}$ 

(ii)  $H_1: \mu_X - \mu_Y < \Delta_0$  to choose  $c$  such that  $P_{H_0}(T < c) = \alpha$  $\Rightarrow \mathcal{R} = \{t : t < -t_\alpha(\nu)\}\;$ 

(iii)  $H_1: \mu_X - \mu_Y > \Delta_0$  to choose c such that  $P_{H_0}(T > c) = \alpha$  $\Rightarrow \mathcal{R} = \{t : t > t_{\alpha}(\nu)\}\$ 

 $\blacktriangleright$  Making decision. to obtain  $T_{obs}$  and check if  $T_{obs} \in \mathcal{R}$ :

- reject H<sub>0</sub> if  $T_{obs} \in \mathcal{R}$
- $\triangleright$  don't reject  $H_0$  if  $Z_{obs} \notin \mathcal{R}$

What if  $X$  and  $Y$  are not independent?

# \$2.4.1B When data are paired

**Data.** 
$$
m = n, (X_1, Y_1), ..., (X_n, Y_n)
$$

Reformulating.  $D = X - Y \sim (\mu_X - \mu_Y, \sigma_D^2)$ ;  $D_i = X_i - Y_i$ ,  $i = 1, ..., n$ ;  $H_0: \mu_D = \Delta_0$ 

 $\implies$  one-sample problem on population mean with normal population: *known*  $\sigma_D^2$ *; unknown*  $\sigma_D^2$ 

### Remarks:

- $\blacktriangleright$  the type of data are common
- ighthroof no need to assume X and Y are independent
- ighthroupon no need to specify the dependence of X and Y

#### Example 5.2

- $\triangleright$  Study. to compare slide retrieval time and gigital retrieval time
- **Data.** in pair  $m = n = 13$ ,  $\bar{d} = 20.5$  and  $s_D = 11.96$
- ▶ Formulation.  $X \sim N(\mu_X, \sigma_X^2)$  and  $Y \sim N(\mu_Y, \sigma_Y^2)$ ; to test  $H_0: \mu_X = \mu_Y$  vs  $H_1: \mu_X \neq \mu_Y$  with  $\alpha = .05$
- $\blacktriangleright$  Testing.

Test statistic:  $\Delta_0 = 0$ , under  $H_0$ 

$$
\mathcal{T} = \frac{\bar{D}}{\sqrt{\sigma_D^2/13}} \sim t(13-1)
$$

*Rejection region:* type (i) of  $H_1$  $\mathsf{c} = \mathsf{t}_{\alpha/2}(12) = 2.18; \, \mathcal{R} = \{t: |t| > 2.18\}$ Making decision:  $T_{obs} = 6.18 \in \mathcal{R} \Longrightarrow$  reject  $H_0$ .

# <span id="page-6-0"></span>§2.4.2 Concerning Population Means Based on Large Sample

### Setup.

- ► Formulation:  $X \sim F(\cdot)$  with population mean  $\mu_X$  and  $Y \sim G(\cdot)$  with population mean  $\mu_Y$
- $\triangleright$  Data: Available a random sample from each of the two populations:  $X_1, \ldots, X_m$  and  $Y_1, \ldots, Y_n$  with  $m \gg 1$  and  $n \gg 1$ .
- $\triangleright$  Hypotheses: H<sub>0</sub> :  $\mu_X \mu_Y = \Delta_0$  vs H<sub>1</sub> :  $\mu_X \mu_Y \neq \Delta_0$  (or  $\mu_X - \mu_Y < \Delta_0$  or  $\mu_X - \mu_Y > \Delta_0$ )

# §2.4.2 Concerning Population Means Based on Large Sample

§2.4.2A With independent populations  $(X \perp Y)$ Test statistic.

 $Z = \frac{y}{\sqrt{2}}$  $(\bar{X}-\bar{Y})-\Delta_{0}$  $S_X^2/m + S_Y^2/n$  $\sim \mathit{N}(0,1)$  approximately under  $H_0.$ 

§2.4.2B With paired data (not necessarily  $X \perp Y$ ) *Re-formulation.*  $n = m$ ;  $D_i = X_i - Y_i$  for  $i = 1, ..., n$  iid from population  $D = X - Y$  with population mean  $\mu_D = \mu_X - \mu_Y$ . Test statistic.

$$
Z=\frac{\bar{D}-\Delta_0}{\sqrt{S_D^2/n}}\sim N(0,1)
$$

approximately under  $H_0$ .

### Example 5.3

 $\triangleright$  Study. to find out whether the proportion of all defendants who plead guilty and are sent to prison differs from the proportion who are sent to prison after pleading innocent and being found guilty?

Data.

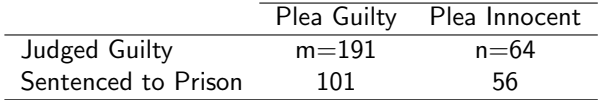

- **Formulation.** to test  $H_0$ :  $p_X = p_Y$  vs  $H_1$ :  $p_X \neq p_Y$  at  $\alpha = 0.01$ 
	- **►** Initially pleaing for guilty:  $X \sim B(1, p_X)$  with  $X = 1$  or 0 for being sentenced or not
	- ► Initially pleaing for innocent:  $Y \sim B(1, p_Y)$  with  $Y = 1$  or 0 for being sentenced or not

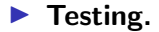

ighther test statistic: taking 191 and 64  $\gg$  1,

$$
Z = \frac{(\hat{\rho}_X - \hat{\rho}_Y) - 0}{\sqrt{\hat{\rho}(1-\hat{\rho})(1/m + 1/n)}} \sim N(0,1)
$$

approximately under  $H_0$ . Under  $H_0$ :  $p_X = p_Y$ , which is estimated by  $\hat{p} = (101 + 56)/(m + n)$ . rejection region:  $\mathcal{R} = \{z : |z| > 2.58\}$  $\triangleright$  making decision:  $Z_{obs} = -4.94 \in \mathcal{R}$ , reject  $H_0$ .

 $\blacktriangleright$  Alternative 1. p-value  $= P_{H_0}(|Z| > |Z_{obs}|) = 2(1 - \Phi(4.94)) = 0.0004$  $\implies$  the data indicate strong evidence against  $H_0$ .

**IF** Alternative 2. Approximate 99% CI of  $p_X - p_Y$  is

$$
(\hat{\rho}_X - \hat{\rho}_Y) \pm (2.58)\sqrt{\hat{\rho}_X(1-\hat{\rho}_X)/m + \hat{\rho}_Y(1-\hat{\rho}_Y)/n}
$$

 $\implies$  (-0.488, -0.205)  $\neq$  0.

# <span id="page-10-0"></span>§2.4.3 Concerning Population Variances with Normal Populations

### Setup.

- ► Formulation:  $X \sim N(\mu_X, \sigma_X^2)$ ,  $Y \sim N(\mu_Y, \sigma_Y^2)$  and  $X \perp Y$
- $\triangleright$  Data: Available a random sample from each of the two populations:  $X_1, \ldots, X_m$  and  $Y_1, \ldots, Y_n$
- ► Hypotheses:  $H_0: \sigma_X^2 = \sigma_Y^2$  vs  $H_1$ : otherwise.

thinking ...

- ightharpoonup are  $S_X^2$  and  $S_Y^2$ ?
- $\blacktriangleright$  how to realize it?
	- ► to examine  $S_X^2 S_Y^2$  or  $S_X^2 / S_Y^2$ ?
	- $\blacktriangleright$  the two quantities' distributions?

# §2.4.3A Preparation: F-distribution

▶ Definition. If  $W_1 \sim \chi^2(\nu_1)$ ,  $W_2 \sim \chi^2(\nu_2)$  and  $W_1 \perp W_2$ , the distribution of  $F = \frac{W_1/\nu_1}{W_2/\nu_2}$  $\frac{W_1/\nu_1}{W_2/\nu_2}$  is called F-distribution with dfs  $\nu_1$ and  $\nu_2$ , denoted by  $F \sim F(\nu_1, \nu_2)$ .

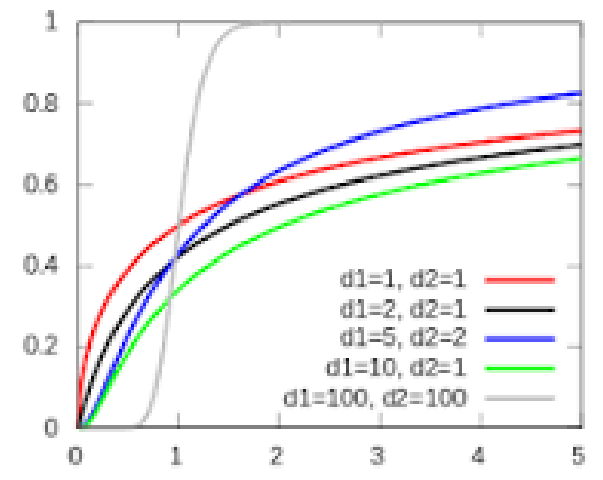

# §2.4.3A Preparation: F-distribution

▶ Definition. If  $W_1 \sim \chi^2(\nu_1)$ ,  $W_2 \sim \chi^2(\nu_2)$  and  $W_1 \perp W_2$ , the distribution of  $F = \frac{W_1/\nu_1}{W_2/\nu_2}$  $\frac{w_1/v_1}{W_2/v_2}$  is called F-distribution with dfs  $\nu_1$  and  $\nu_2$ , denoted by  $F \sim F(\nu_1, \nu_2)$ .

### Properties.

\n- (i) If 
$$
\nu_2 \to \infty
$$
,  $\nu_1 F \sim \chi^2(\nu_1)$  approximately
\n- (ii) If  $T \sim t(\nu)$ ,  $T^2 \sim F(1, \nu)$
\n- (iii) Closely related to (a) Hotelling's T-distn, (b) Beta-distn.
\n- (iv) If  $F \sim F(\nu_1, \nu_2)$ ,  $F^{-1} \sim F(\nu_2, \nu_1)$
\n- Thus, if  $P(F > f_\alpha(\nu_1, \nu_2)) = \alpha$ , the critical value  $f_\alpha(\nu_1, \nu_2)$  is  $1/f_{1-\alpha}(\nu_2, \nu_1)$ .
\n

**Proposition.**  $X \sim N(\mu_X, \sigma_X^2)$  with a random sample  $X_1, \ldots, X_m$ , and  $Y \sim N(\mu_Y, \sigma_Y^2)$  with a random sample  $Y_1, \ldots, Y_n$ . If  $X \perp Y$ , then

$$
F=\frac{S_X^2/\sigma_X^2}{S_Y^2/\sigma_Y^2}\sim F(m-1,n-1)
$$

### §2.4.3B Hypothesis testing Setup.

- ► Formulation:  $X \sim N(\mu_X, \sigma_X^2)$ ,  $Y \sim N(\mu_Y, \sigma_Y^2)$  and  $X \perp Y$
- $\triangleright$  Data: Available a random sample from each of the two populations:  $X_1, \ldots, X_m$  and  $Y_1, \ldots, Y_n$
- ▶ Hypotheses:  $H_0: \sigma_X^2 = \sigma_Y^2$  vs  $H_1$  : otherwise. (or  $H_1: \sigma_X^2 < \sigma_Y^2$  or  $H_1$  :  $\sigma_X^2 > \sigma_Y^2$ )

Test Statistic. Under  $H_0$ .

$$
F=\frac{S_X^2}{S_Y^2}\sim F(m-1,n-1)
$$

Rejection Region. desired level of  $\alpha$ 

(i) 
$$
H_1: \sigma_X^2 \neq \sigma_Y^2
$$
  
\n $\mathcal{R} = \{f : f < c_1 \text{ or } f > c_2\}$  with  $P_{H_0}(F < c_1) = \alpha/2$  and  
\n $P_{H_0}(F > c_2) = \alpha/2$ .  
\n $c_2 = f_{\alpha/2}(m-1, n-1);$   
\n $c_1 = f_{1-\alpha/2}(m-1, n-1) = 1/f_{\alpha/2}(n-1, m-1)$ 

### §2.4.3B Hypothesis testing Rejection Region. desired level of  $\alpha$

► (i) 
$$
H_1: \sigma_X^2 \neq \sigma_Y^2
$$
  
\n $\mathcal{R} = \{f : f < c_1 \text{ or } f > c_2\}$  with  $P_{H_0}(F < c_1) = \alpha/2$  and  $P_{H_0}(F > c_2) = \alpha/2$ .  
\n $c_2 = f_{\alpha/2}(m-1, n-1);$   
\n $c_1 = f_{1-\alpha/2}(m-1, n-1) = 1/f_{\alpha/2}(n-1, m-1)$ 

► (ii) 
$$
H_1: \sigma_X^2 < \sigma_Y^2
$$
  
\n $\mathcal{R} = \{f : f < c\}$  with  $P_{H_0}(F < c) = \alpha$ .  
\n $c = f_{1-\alpha}(m-1, n-1) = 1/f_{\alpha}(n-1, m-1)$ 

► (iii) 
$$
H_1: \sigma_X^2 > \sigma_Y^2
$$
  
\n $\mathcal{R} = \{f : f > c\}$  with  $P_{H_0}(F > c) = \alpha$ .  
\n $c = f_\alpha(m-1, n-1)$ 

Making Decision. If  $F_{obs} \in \mathcal{R}$ , reject  $H_0$ ; otherwise, don't reject  $H_0$ .

Two alternative approaches: significance test? by CI?

### Example 5.4

- $\triangleright$  Study. to compare elderly men and young men in a Serum ferritin.
- **Data.**  $m = 28$  obs from elderly with  $s_x = 52.6$ ;  $n = 26$  obs from young with  $s_v = 84.2$
- ▶ Formulation. an elderly man's  $X \sim N(\mu_X, \sigma_X^2)$  and a young man's  $Y \sim N(\mu_Y, \sigma_Y^2)$ ; suppose  $X \perp Y$ ; to test  $H_0: \sigma_X^2 = \sigma_Y^2$  vs  $H_1: \sigma_X^2 < \sigma_Y^2$  with  $\alpha = .01$

## $\blacktriangleright$  Testing.

Test statistic:

$$
F=\frac{S_X^2}{S_Y^2}\sim F(m-1,n-1)
$$

under  $H_0$ .

*Rejection region:* type (ii) of  $H_1$  $c = f_{1-\alpha}(27, 25) = 1/f_{\alpha}(25, 27) = .394; \mathcal{R} = \{f : f < .394\}$ Making decision:

 $F_{obs} = .390 \in \mathcal{R} \Longrightarrow$  reject  $H_0$ .

Suggested approach: Since  $H_1$  is one-sided, to consider one-sided CI, i.e. upper bound in the example:

a 99% upper bound of  $\sigma_X^2/\sigma_Y^2$  is  $\frac{S_X^2}{S_Y^2}/c$ :  $c = f_{1-\alpha}(m-1, n-1)$ ) It's 0.989  $< 1.$   $\implies$  reject  $H_0$ .

#### Discussion about the discrepency

- significance level (type I error)
- test power/efficiency (type II error)

## What will we study next?

Part 1. Introduction and Review (Chp 1-5)

Part 2. Basic Statistical Inference (Chp 6-9)

2.1. Point Estimation (Chp 6)

2.2. Interval Estimation (Chp 7)

- 2.3. One-Sample Tests of Hypotheses (Chp 8)
- 2.4. Two-Sample Tests of Hypotheses (Chp 9)

Part 3. Important Topics in Statistics (Chp 10-13) §3.1A One-Factor Analysis of Variance (Chp 10) §3.1B Multi-Factor ANOVA (Chp 11) §3.2A Simple Linear Regression Analysis (Chp 12) §3.2B More on Regression (Chp 13)

Part 4. Further Topics (Selected from Chp 14-16)